Cracking Adobe Photoshop is not as straightforward as installing it. It requires a few steps to bypass the security measures that are in place. First, you must obtain a cracked version of the software from a trusted source. Once you have downloaded the cracked version, you must disable all security measures, such as antivirus and firewall protection. After this, you must open the crack file and follow the instructions on how to patch the software. Once the patching process is complete, the software is cracked and ready to use.

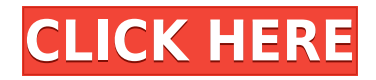

It takes a lot to be compared to Canon EOS Autofocus in the home. Still, it is impressive what Canon has accomplished with this product that is currently a giant in the imaging world. The introduction of focus pixels built into the autofocus points on the 100D and 20D means that the digital SLR camera is no longer limited to just a single focus point and low-light autofocus is as reliable as it could be. Read my in-depth review of this focus-assistance tool here. Ever since the release of Adobe Photoshop Lightroom 6, it has been my opinion that the company is working on implementing some sort of "Atomization" of the workflow that photographers and designers may use. More specifically, I felt that later versions of Lightroom do not offer a lot of the features found in other applications. Over the past couple of years, that has changed and that is great. Not only does Lightroom offer much more flexibility on how photographers and designers can process their images, but it also provides an opportunity to use more than one program to process a photo at the same time. For example, since Lightroom can open almost any file format including TIFF, it is safe to say that the workflow is seamless. You can open a RAW or JPEG file in Photoshop, let it process that image with Lightroom and then either export or process another image. If you have any more in-depth questions on how a photograph is processed in the Adobe suite, be sure to visit the Creative Skillset Photo School and find the answer to your burning questions.

## **Download free Adobe PhotoshopWith Registration Code Free Registration Code WIN + MAC 64 Bits {{ lAtest versIon }} 2023**

You can simply open Photoshop and start working on your images. However, it is wise to learn the software fundamentals before using software like Photoshop. To do this, drag and drop the drawing 18 reference frames. It will allow you to set up your canvas automatically for the workflow. Using the steps we have set up, we'll simplify the workflow for data entry and editing. Looking at how the app is set up, you'll understand how to use the software efficiently. A simple tool is the typical camera. Think about what happens, when you take a photo with your digital camera. Imagine that you take a photo with your digital camera and then with the software, you edit your photo. You'll be able to create a series of photos, each with a different look and feel. The same is true for what happens when photographers edit photos. This is what we're trying to achieve here. Julie Morris is a blogger, website designer and owner of Hatchet and Acorn – a craft and design blog based in London. As a blogger, Julie creates content for various industries including food, lifestyle and crafts. As a graphic designer, she creates and maintain websites and photoshop experiences Her passion is writing, but doesn't consider herself a professional since her writing has zero income and her online business brings in small income. Which is the Best Flash to Brings Back the Pictures in Your Camera? Adobe Photoshop is a powerful image editing program capable of almost every task an amateur or professional photographer could require. Adobe Photoshop remains the premier tool for image and graphic editing, not only for photographers but for designers, too. Adobe Photoshop is equipped with a vast array of tools that, depending on the version, can be used to edit almost anything that can be put into an image (even text!). Each and every year, Adobe continues to bring out new versions of this software, and right now, there are five different versions of the software on the market. e3d0a04c9c

## **Download Adobe PhotoshopCrack Windows 64 Bits {{ New! }} 2022**

Photoshop is an awesome suite of powerful and streamlined tools for you to edit your photos, create and manipulate vector graphics, build web graphics, and much more. This is one tool that you simply can't live without! Photoshop is one of the most popular editing tools on the planet. It is one of the top features of Macs and PCs and can do a lot more than just basic photo editing. It has been at the forefront of digital photography since it first plugged into computers in 1987. Picture-editing guru Adobe Photoshop has just released a new bizarrely fabulous feature that will seriously radically change the way you edit your photos. It is so incredibly powerful that it could possible see you editing your photos in the future done with your mind. On the classic Sunday night, Adobe Photoshop teased the new feature. It was called "memories." According to some claims, the Photoshop Memories are like flashbacks in the brain, where they unfold in the same manner as a cartoon intro sequence, but with the added benefit of 'zoom.' We're talking about the whole brain zooming. As in, you actually go to zooming mode and the parts of your brain that you have not used in a long time start to fall into the pattern of use. It is said to feel like watching your brain zoom in on a YouTube video clip of your early childhood. The claim is supported by suggestions that the power of the tool is best experienced on a computer that is connected to your brain via a direct neural connection. If it can be proven that the tool is actually a real thing, it may prove far more revolutionary than anything else on the market.

download background for photoshop cc adobe photoshop cs5 video tutorials free download download photoshop free jalantikus download photoshop full crack jalantikus download photoshop cs6 free full version jalantikus download photoshop cs7 portable jalantikus download photoshop cc portable jalantikus free download photoshop jalantikus download photoshop portable jalantikus download photoshop cs7 full crack jalantikus

"All of Adobe's creative workflows including its flagship product Adobe Photoshop, embraces the power of AI coupled with the speed of the web," said David Lieb, chief marketing and strategy officer, Adobe, Inc. "With new additions to Photoshop and the photoreal creative potential of the Web, we are building the future of productivity for the next generation of image enthusiasts and professionals." The future of Adobe Photoshop will be a collaborative ecosystem of AI-enabled rapid editing solutions, all built for the web. In a milestone for the company, Photoshop is expanding, re-imagining creative tools to empower people across all design, media and entertainment platforms. The new vision spans both desktop and mobile applications, innovations within the Internet browser, the cloud and powerful cloud-based collaboration tools. Expanding Adobe's existing leadership in AI and machine learning, Adobe Photoshop is combining machine learning, deep learning and efficient neural network models to accelerate layout and retouch creating speed to make it more accessible to users. At the core of this shift are the newest generation of artboards, intelligent auto-keyframing capabilities and scanning and editing tools that allow an AI-driven solution to manage your production processes far more efficiently. "AI is evolving at an exponential pace, and this is an exciting time for tech companies like ours. Rather than waiting around to perfect our craft, we can stay nimble and keep innovating by arming our products with the latest AI advancements. We believe this shift combining our unmatched creative experience with AI-fueled user-experience design — will fuel the next generation of products and services for those who create, alter and collaborate with image content," said Melissa Anne Skerven, group vice president, Digital Media.

Additionally, users can create new layers and copy and paste various parts or objects of the layers, which of course means you can assign layer styles and various advanced effects to them. Photoshop can also merge multiple layers into one layer, remove part of the merged layer, or duplicate a selected area of a layer. This is the major benefit Photoshop offers over other image-editting tools.

## **Adobe Photoshop Features**

**Raster Image Editing** – Photoshop's raster images allow you to edit any part of the image, regardless of the size of it as the basic editing at the pixel level. **Adobe Photoshop Features Advanced Layers & Composite Editing** – As you may have previously known, the interface for layer editing is very similar to that found on the toolbar in Photoshop. You can click on, drag and drop an area from one layer to another, and you can also use the move, resize and edit tools to perform various operations. The reason why the online web market today is so saturated and crowded is to the fact that all the giants are fighting for the same market. It is quite impossible for anybody to claim to possess something that nobody else has. Knowing that, anyone in the business of digital photography and illustration must have a suitable kind of a camera or camera app that is not acclaimed as a tool, as they are built to edit images. Automatic Loops allow you to customize your Photoshop workflow without having to use manual layers. These loops make it easier to deliver working documents as you can create a separate layered document and have a version develop for print that is reflected in the digital ones. Design tools such as autocrop, autodraw and bundle combine are a great tool in the tool box of every designer and are extremely helpful in the process of editing and design. Adobe Photoshop is a multi-layered document management application; it enables you to import images, manipulate them and share them with other designers.

<https://zeno.fm/radio/scanxl-professional-3-5-1-crack-serial-keygen> <https://zeno.fm/radio/sam-broadcaster-4-2-2-registration-key-rar> <https://zeno.fm/radio/homeopathy-software-radar-10-5-full-version-11> <https://zeno.fm/radio/spasswd-0-1-3> <https://zeno.fm/radio/cast-wysiwyg-r36-cracked-crack>

If you use Photoshop in PC mode, you will get the best results with no downgrades. If you are using Photoshop in macOS in one-time PC mode, your GPU will no longer work if you update to the next version. If the hardware changes that trigger a forced macOS graphics update, Photoshop will no longer work in any mode. The most advanced creative software in the market today, the new and improved Adobe Photoshop CC 2018 is modelled after the user experience, workflow and features of Adobe's revolutionary design software, Photoshop. It is a robust, reliable tool, built with an extensive set of features for quick and easy editing. Amazingly, this 2K tool can do a lot of unknown things – and we've seen it used on all kinds of photos, from portraits to the canvases from a locked away artist. There's no need to pay more and get full versions of Photoshop – anything from six to 300 dollars – when you can get the most out of the free version Adobe Photoshop is available at Adobe.com/?lt;a href="https://get.adobe.com/uk/no-virus/adobe-photoshop-cc.html&am p;amp;amp;amp;amp;amp;amp;amp;amp;amp;amp;amp;amp;amp;amp;amp;amp;amp;amp;amp;am p;amp;amp;amp;amp;amp;amp;amp;amp;amp;amp;amp;amp;amp;amp;gt;&amp ;amp;amp;amp;amp;amp;amp;amp;amp;amp;amp;amp;amp;amp;amp;amp;amp;amp;amp;lt;img src='https://cmsaid.kmacc.fda.gov/f/Maps/Creative Commons

CC0/src/http://1.ph.webtown.com/Images/Creative\_Commons\_Source\_1.jpg'

alt='https://cmsaid.kmacc.fda.gov/f/Maps/Creative Commons

CC0/src/http://1.ph.webtown.com/Images/Creative\_Commons\_Source\_1.jpg' class='adw-map-icon' /&am p;amp;amp;amp;amp;amp;amp;amp;amp;lt;/a&am

[https://happybirthday2me.com/wp-content/uploads/2023/01/Adobe-Photoshop-2021-Version-2201-Do](https://happybirthday2me.com/wp-content/uploads/2023/01/Adobe-Photoshop-2021-Version-2201-Download-free-With-Full-Keygen-Serial-Number-Full-Torre.pdf) [wnload-free-With-Full-Keygen-Serial-Number-Full-Torre.pdf](https://happybirthday2me.com/wp-content/uploads/2023/01/Adobe-Photoshop-2021-Version-2201-Download-free-With-Full-Keygen-Serial-Number-Full-Torre.pdf)

[https://www.newportcyclespeedway.co.uk/advert/adobe-photoshop-2022-version-23-download-free-to](https://www.newportcyclespeedway.co.uk/advert/adobe-photoshop-2022-version-23-download-free-torrent-activation-code-mac-win-lifetime-patch-2023/) [rrent-activation-code-mac-win-lifetime-patch-2023/](https://www.newportcyclespeedway.co.uk/advert/adobe-photoshop-2022-version-23-download-free-torrent-activation-code-mac-win-lifetime-patch-2023/)

<https://kedaigifts.com/wp-content/uploads/2023/01/vinwain.pdf>

[https://knowledgepedia.in/photoshop-cc-2018-version-19-download-activation-code-latest-release-202](https://knowledgepedia.in/photoshop-cc-2018-version-19-download-activation-code-latest-release-2023/) [3/](https://knowledgepedia.in/photoshop-cc-2018-version-19-download-activation-code-latest-release-2023/)

<https://www.creativeheart-travel.com/photoshop-3d-objects-download-exclusive/>

<http://jeunvie.ir/wp-content/uploads/2023/01/deltysab.pdf>

[https://www.webcard.irish/photoshop-2021-version-22-1-1-download-activator-with-product-key-3264](https://www.webcard.irish/photoshop-2021-version-22-1-1-download-activator-with-product-key-3264bit-2022/) [bit-2022/](https://www.webcard.irish/photoshop-2021-version-22-1-1-download-activator-with-product-key-3264bit-2022/)

<http://www.viki-vienna.com/assets/naforvy.pdf>

<http://amlakzamanzadeh.com/wp-content/uploads/2023/01/exalnaz.pdf>

[https://haitiliberte.com/advert/adobe-photoshop-2021-version-22-torrent-activation-code-win-mac-32](https://haitiliberte.com/advert/adobe-photoshop-2021-version-22-torrent-activation-code-win-mac-3264bit-2023/) [64bit-2023/](https://haitiliberte.com/advert/adobe-photoshop-2021-version-22-torrent-activation-code-win-mac-3264bit-2023/)

[https://instafede.com/wp-content/uploads/2023/01/How\\_To\\_Download\\_Text\\_Into\\_Photoshop\\_UPD.pdf](https://instafede.com/wp-content/uploads/2023/01/How_To_Download_Text_Into_Photoshop_UPD.pdf) <https://natureexplorer.net/wp-content/uploads/2023/01/mykydela.pdf>

[https://entrelink.hk/hong-kong-start-up-index/photoshop-2021-version-22-5-1-license-code-keygen-lic](https://entrelink.hk/hong-kong-start-up-index/photoshop-2021-version-22-5-1-license-code-keygen-license-keygen-new-2023/) [ense-keygen-new-2023/](https://entrelink.hk/hong-kong-start-up-index/photoshop-2021-version-22-5-1-license-code-keygen-license-keygen-new-2023/)

<http://plantsacademy.com/download-adobe-photoshop-setup-file-free-top/>

[https://www.nextiainfissi.it/2023/01/01/photoshop-cc-2019-download-cracked-patch-with-serial-key-w](https://www.nextiainfissi.it/2023/01/01/photoshop-cc-2019-download-cracked-patch-with-serial-key-win-mac-x32-64-2023/) [in-mac-x32-64-2023/](https://www.nextiainfissi.it/2023/01/01/photoshop-cc-2019-download-cracked-patch-with-serial-key-win-mac-x32-64-2023/)

[https://www.thebangladeshikitchen.com/wp-content/uploads/2023/01/Photoshop-CC-With-Activation-](https://www.thebangladeshikitchen.com/wp-content/uploads/2023/01/Photoshop-CC-With-Activation-Code-For-Windows-2022.pdf)[Code-For-Windows-2022.pdf](https://www.thebangladeshikitchen.com/wp-content/uploads/2023/01/Photoshop-CC-With-Activation-Code-For-Windows-2022.pdf)

[https://teenmemorywall.com/wp-content/uploads/2023/01/Download\\_Photoshop\\_2022\\_Version\\_2341\\_](https://teenmemorywall.com/wp-content/uploads/2023/01/Download_Photoshop_2022_Version_2341_Torrent_License_Key_202.pdf) [Torrent\\_License\\_Key\\_202.pdf](https://teenmemorywall.com/wp-content/uploads/2023/01/Download_Photoshop_2022_Version_2341_Torrent_License_Key_202.pdf)

[https://420waldoswatches.com/wp-content/uploads/2023/01/Photoshop\\_Cs5\\_Setup\\_Free\\_Download\\_P](https://420waldoswatches.com/wp-content/uploads/2023/01/Photoshop_Cs5_Setup_Free_Download_PATCHED.pdf) [ATCHED.pdf](https://420waldoswatches.com/wp-content/uploads/2023/01/Photoshop_Cs5_Setup_Free_Download_PATCHED.pdf)

[http://leasevoordeel.be/wp-content/uploads/2023/01/Download-Adobe-Photoshop-2021-Version-2243-](http://leasevoordeel.be/wp-content/uploads/2023/01/Download-Adobe-Photoshop-2021-Version-2243-Incl-Product-Key-x3264-NEw-2023.pdf) [Incl-Product-Key-x3264-NEw-2023.pdf](http://leasevoordeel.be/wp-content/uploads/2023/01/Download-Adobe-Photoshop-2021-Version-2243-Incl-Product-Key-x3264-NEw-2023.pdf)

[https://www.dovesicanta.it/wp-content/uploads/2023/01/How-To-Download-Adobe-Photoshop-Free-In](https://www.dovesicanta.it/wp-content/uploads/2023/01/How-To-Download-Adobe-Photoshop-Free-In-Hindi-UPDATED.pdf) [-Hindi-UPDATED.pdf](https://www.dovesicanta.it/wp-content/uploads/2023/01/How-To-Download-Adobe-Photoshop-Free-In-Hindi-UPDATED.pdf)

<https://susanpalmerwood.com/cr2-plugin-for-photoshop-cs3-free-download-upd/>

[https://transports-azpeitia.fr/photoshop-2022-download-free-cracked-activation-code-with-keygen-for](https://transports-azpeitia.fr/photoshop-2022-download-free-cracked-activation-code-with-keygen-for-pc-2023/) [-pc-2023/](https://transports-azpeitia.fr/photoshop-2022-download-free-cracked-activation-code-with-keygen-for-pc-2023/)

<http://jasoalmobiliario.com/?p=21810>

<https://trendmicroinstall.com/wp-content/uploads/2023/01/langwan.pdf>

https://glass710.cl/2023/01/01/photoshop-cs4-portable-32-bit-download-\_top\_\_/

[https://palms.org/wp-content/uploads/2023/01/Adobe-Photoshop-2021-Version-2251-Download-Torre](https://palms.org/wp-content/uploads/2023/01/Adobe-Photoshop-2021-Version-2251-Download-Torrent-Torrent-For-Windows-upDated-2023.pdf) [nt-Torrent-For-Windows-upDated-2023.pdf](https://palms.org/wp-content/uploads/2023/01/Adobe-Photoshop-2021-Version-2251-Download-Torrent-Torrent-For-Windows-upDated-2023.pdf)

<http://www.sweethomeslondon.com/?p=187559>

[https://boundbywar.com/2023/01/01/download-adobe-photoshop-2022-version-23-1-license-key-hot-2](https://boundbywar.com/2023/01/01/download-adobe-photoshop-2022-version-23-1-license-key-hot-2023/) [023/](https://boundbywar.com/2023/01/01/download-adobe-photoshop-2022-version-23-1-license-key-hot-2023/)

[https://swisshtechnologies.com/wp-content/uploads/2023/01/How\\_To\\_Download\\_Camera\\_Raw\\_On\\_P](https://swisshtechnologies.com/wp-content/uploads/2023/01/How_To_Download_Camera_Raw_On_Photoshop_PATCHED.pdf) [hotoshop\\_PATCHED.pdf](https://swisshtechnologies.com/wp-content/uploads/2023/01/How_To_Download_Camera_Raw_On_Photoshop_PATCHED.pdf)

[https://bestpornweb.site/wp-content/uploads/2023/01/Photoshop-CC-2019-Version-20-Hacked-x3264-](https://bestpornweb.site/wp-content/uploads/2023/01/Photoshop-CC-2019-Version-20-Hacked-x3264-2022.pdf) [2022.pdf](https://bestpornweb.site/wp-content/uploads/2023/01/Photoshop-CC-2019-Version-20-Hacked-x3264-2022.pdf)

[https://www.kiwitravellers2017.com/wp-content/uploads/2023/01/Photoshop\\_2021\\_Version\\_2231.pdf](https://www.kiwitravellers2017.com/wp-content/uploads/2023/01/Photoshop_2021_Version_2231.pdf) [https://www.skiptracingleads.com/wp-content/uploads/2023/01/Download-free-Adobe-Photoshop-CC-](https://www.skiptracingleads.com/wp-content/uploads/2023/01/Download-free-Adobe-Photoshop-CC-2018-Version-19-With-License-Code-With-Registration-Code-.pdf)[2018-Version-19-With-License-Code-With-Registration-Code-.pdf](https://www.skiptracingleads.com/wp-content/uploads/2023/01/Download-free-Adobe-Photoshop-CC-2018-Version-19-With-License-Code-With-Registration-Code-.pdf)

<https://www.skiplace.it/wp-content/uploads/2023/01/ranavyrd.pdf>

[https://susanpalmerwood.com/wp-content/uploads/2023/01/Download\\_free\\_Adobe\\_Photoshop\\_2021\\_](https://susanpalmerwood.com/wp-content/uploads/2023/01/Download_free_Adobe_Photoshop_2021_Version_2201_Hacked_Full_.pdf) [Version\\_2201\\_Hacked\\_Full\\_.pdf](https://susanpalmerwood.com/wp-content/uploads/2023/01/Download_free_Adobe_Photoshop_2021_Version_2201_Hacked_Full_.pdf)

[https://lycon.fi/wp-content/uploads/2023/01/Adobe-Photoshop-2022-Version-2341-Serial-Number-Full](https://lycon.fi/wp-content/uploads/2023/01/Adobe-Photoshop-2022-Version-2341-Serial-Number-Full-Torrent-With-License-Key-For-Mac-and-.pdf) [-Torrent-With-License-Key-For-Mac-and-.pdf](https://lycon.fi/wp-content/uploads/2023/01/Adobe-Photoshop-2022-Version-2341-Serial-Number-Full-Torrent-With-License-Key-For-Mac-and-.pdf)

<https://www.anamplace.com/wp-content/uploads/2023/01/kasbett.pdf>

[https://mondetectiveimmobilier.com/2023/01/01/photoshop-cs5-plugins-for-photographers-free-down](https://mondetectiveimmobilier.com/2023/01/01/photoshop-cs5-plugins-for-photographers-free-download-new/) [load-new/](https://mondetectiveimmobilier.com/2023/01/01/photoshop-cs5-plugins-for-photographers-free-download-new/)

<https://3net.rs/wp-content/uploads/2023/01/anchxyle.pdf>

<https://rootwordsmusic.com/wp-content/uploads/2023/01/osirtris.pdf>

<https://lgbtunleashed.com/2023/01/01/photoshop-cs5-presets-free-download-free/>

Whether you're struggling with how to use the latest features of Photoshop, or your looking to fine tune the tool to suit your image editing or graphic design needs, Envato Elements is the place to start. We offer a huge range of Photoshop templates, graphics and other content that include Photoshop tutorials and video courses to help you become the best designer you can be. Clean photos is a must thing for anyone who cares about having clear photos in their phone. Having a phone with clean photos is a great way to pimp your look and maintain a poshoefe. Instagram is just one of the platforms which people use to show their looks in pictures and you don't want your Instagram not to look good. As dust settles into dark corners, you can vacuum your photo up or try a dusting brush as well as dusting powder. Some powders collect dust faster than others, so you should try a few powder types. Dusting your camera can also help. You will need to have your camera and then make sure that the lens is fully wiped clean. If your camera has an anti-dust screen, put the dust you removed into a jar and go through the process again on the same camera to remove dust. Your camera may have a dust cleaning brush, cleaner, or spray. Look for the instructions in the manual of your camera. If you are unsure how to do this, look in photography forums where people discuss all this. Adobe Photoshop is a powerful, important and versatile image editing software. Photoshop is a raster graphics editing software and must be downloaded from the Adobe website after a free trial version is downloaded and installed. Primary features is to design images. It is one of the best photo editing programs on the market. It is also a design tool and video editing software, it can create and edit graphics as well as animations. Photoshop can also be used for 3D work and video editing. It is a must-have software for anyone who produces images.